In addition to 18Kb SelectRAM blocks, Virtex-II devices feature distributed SelectRAM and/or wider memory implementation, with a minimal timing penalty incurred through specialized logic resources.

Distributed SelectRAM modules up to a size of 128 x 1 are available as primitives. Two

This section provides generic VHDL and Verilog reference code examples implementing Distributed SelectRAM memory enables many high-speed applications that require relatively small embedded RAM blocks, such as FIFOs, which are close to the logic that uses the state of the state of the

Distributed Memory module (V2.0 or later). The user can also generate Distributed RAM-based Asynchronous and Synchronous FIFOs using the CORE Generator.

### Single-Port and Dual-Port RAM

### Data Flow

- Distributed SelectRAM memory supports the following: Single-port RAM with synchronous write and asynchronous read
- Dual-port RAM with one synchronous write and two asynchronous read ports

As illustrated in the [Figure 2-46](#page-0-0), the dual port has one read/write port and an independent read port.

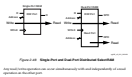

<span id="page-0-0"></span>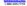

**Chapter 2: Design Considerations** Write Operations enable is High, the clock edge latches the write address and writes the data on D into the RAM.

The read operation is a combinatorial operation. The address port (single or dual port) is asynchronous with an access time equivalent to the logic delay.

### Read During Write

addressed (transparent mode). The timing diagram in F<mark>igure 2-47</mark> illustrates a write<br>operation, with the previous data read on the output port, before the clock edge and then

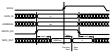

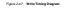

- <span id="page-1-0"></span>• A write operation requires only one clock edge.
- A read operation requires only the logic access time.<br>• Operation are an edition one and distancelerated as the local delay.
- $\bullet$  Outputs are asynchronous and dependent only on the logic delay.
- Data and address inputs are latched with the write clock and have a setup-to-clock
- For dual-port RAM, one address is the write and read address, the other address is an

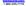

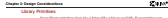

<span id="page-2-0"></span>*Table 2-16:* **Single-Port and Dual-Port Distributed SelectRAM**

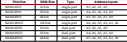

[Figure 2-48 s](#page-2-1)hows generic single-port and dual-port distributed SelectRAM primitives. The A and DPRA signals are address busses.

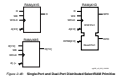

<span id="page-2-1"></span>As shown i[n Table 2-17,](#page-2-2) wider library primitives are available for 2-bit, 4-bit, and 8-bit RAM.

<span id="page-2-2"></span>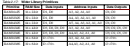

UG002 (v1.0) 6 December 2000 **www.xilinx.com 203 Virtex-II Platform FPGA Handbook** 1-800-255-7778

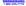

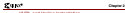

VHDL and Verilog Instantiation VHDL and Verilog instantiations templates are available as examples ([see "VHDL and](#page-7-0)  [Verilog Templates" on page 208](#page-7-0)).

The SelectRAM\_*x*S templates (with *x* = 16, 32, 64, or 128) are single-port modules and instantiate the corresponding XC2V\_RAM*x*X1\_S\_SUBM primitive.

SelectRAM\_*x*D templates (with *x* = 16, 32, or 64) are dual-port modules and instantiate the

### Ports Signals

## Clock - WCLK

The clock is used for the synchronous write. The data and the address input pins have setup time referenced to the WCLK pin.

# Enable - WE

### Address - A0, A1, A3, A3, A4, A4, A4,

The address inputs select the memory cells for read or write. The width of the port VHDL or Verilog instantiations.

### Data in - D

The data input provides the new data value to be written into the RAM. Data Out - O, SPO, and DPO

The data out O (Single-Port or SPO) and DPO (Dual-Port) reflects the contents of the memory cells referenced by the address inputs. Following an active write clock edge, the

Inverting Control Pins

### Attributes

Content Initialization - INIT

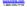

contents. Each INIT is a hex-encoded bit vector.

<span id="page-4-0"></span>attribute for each primitive. *Table 2-18:* **INIT Attributes Length**

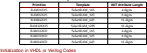

Distributed SelectRAM memory structures can be initialized in VHDL or Verilog code for SelectRAM instantiation and are copied in the EDIF output file to be compiled by Xilinx The distributed SelectRAM instantiation templates (in VHDL and Verilog) illustrate these

The CLB has four slices S0, S1, S2 and S3, As an example, in the bottom

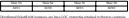

properties: Recording INST "U\_RAM" LOC = "SLICE\_XOY";<br>| INST "U\_RAMIG D "U\_RAMON corresponded after

Algoes A.45:0 Electron also compared by it implements the send porter with

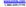

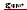

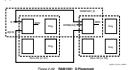

<span id="page-5-0"></span>

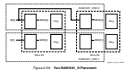

<span id="page-5-1"></span>

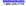

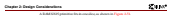

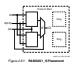

<span id="page-6-1"></span>Following the same rules, a RAM32X1\_D primitive fits in two slices, with one slice port. The contract of

The RAM64X1\_S primitive occupies two slices and the RAM64X1\_D primitive occupies other slices implementing the second read port. The RAM64X1\_S read path is built on the MUXF5 and MUXF6 multiplexers.

The RAM128X1\_S primitive occupies four slices, equivalent to one CLB element. Distributed SelectRAM placement locations use the slice location naming convention, allowing LOC properties to transfer easily from array to array.

The names counter ranges assume to the and [Table 2-19](#page-6-0) shows the generic VHDL and Verilog distributed SelectRAM examples provided to implement *n*-bit-wide memories.

<span id="page-6-0"></span>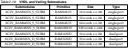

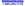

<span id="page-7-0"></span>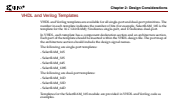

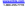

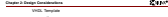

-- -- Module: SelectRAM\_16S --

**2**

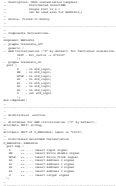

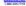

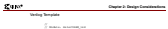

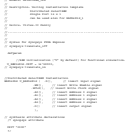

**210 <b>WWW.XILINX.COM** UGO 2000 (VICE AND VICE AND VICE AND VICE AND VICE AND VICE AND VICE AND VICE AND VICE AND VICE AND VICE AND VICE AND VICE AND VICE AND VICE AND VICE AND VICE AND VICE AND VICE AND VICE AND VICE AND V 1-800-255-7778 **Virtex-II Platform FPGA Handbook**

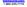

of any number of 16-bit shift registers to compute whatever shift registers to compute whatever shift register<br>The computer shift registers to compute the shift register is needed. Each in the computer shift register is n<br>

These shift registers enable the development of efficient designs for applications that require delay or latency compensation. Shift registers are also useful in synchronous FIFO and content-addressable memory (CAM) designs. To quickly generate a Virtex-II shift register without using flip-flops (i.e., using the SRL16 element(s)), use the CORE Generator

# Shift Register Operations Data Flow

- Each shift register (SRL16 primitive) supports: Synchronous shift-in
- 
- Asynchronous 1-bit output when the address is changed dynamically
	-

In addition, cascadable shift registers (SRLC16) support synchronous shift-out output of inside the CLB resource. Two primitives are illustrated

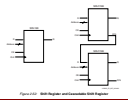

<span id="page-10-0"></span>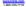

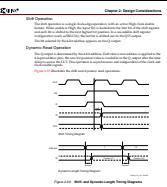

<span id="page-11-0"></span>

implements any shift register length up 1 to 16 bits in one LUT. Shift register length is (N+1) where the input address who will get also input as the input as the installation The Q output changes synchronously with each shift operation. The previous bit is shifted to the next position and appears on the Q output.

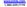

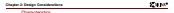

- A shift operation requires one clock edge.
- Dynamic-length read operations are asynchronous (Q output).
- Static-length read operations are synchronous (Q output).
- The data input has a setup-to-clock timing specification.
- In a cascadable configuration, the Q15 output always contains the last bit value.
- The Q15 output changes synchronously after each shift operation.

Eight library primitives are available that offer optional clock enable (CE), inverted clock (CLK) and cascadable output (Q15) combinations.

[Table 2-20](#page-12-0) lists all of the available primitives for synthesis and simulation.

<span id="page-12-0"></span>*Table 2-20:* **Shift Register Primitives**

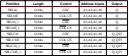

<span id="page-12-1"></span>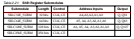

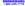

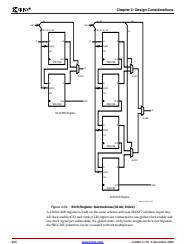

<span id="page-13-0"></span>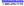

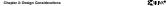

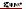

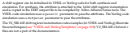

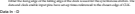

## Clock Enable - CE (optional)

Address - A0, A1, A2, A3 Address inputs when the bit (range 0 to 15) to be read. The of pin (Q). Address inputs have no effect on the cascadable output pin (Q15), which is always the last bit of the shift register (bit 15).

### Data Out - Q

The data output Q provides the data value (1 bit) selected by the address inputs. Data Out - Q15 (optional)

The data output Q15 provides the last bit value of the 16-bit shift register. New data Inverting Control Pins

The two control pins (CLK, CE) have an individual inversion option. The default is the rising clock edge and active High dock enable.<br>PH B

GSR The global set/reset (GSR) signal has no impact on shift registers.

Content Initialization - INIT<br>- The NIT ambus delays to possible reduce covers. The NIT ambus is also configuration sequence, but any other configuration value can be specified.

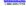

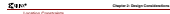

Each CLB resource has four slices: S0, S1, S2, and S3. As an example, in the bottom left CLB resource, each slice has the coordinates shown in [Table 2-22](#page-15-0).

<span id="page-15-0"></span>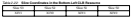

To constrain placement, shift register instances can have LOC properties attached to them. Each 16-bit shift register film in one LUT. A 32-bit shift register in static or dynamic address mode fits in one slice (two LUTs and one MUXF5). This shift register can be placed in any slice.

put and attack to an aim time on the state<br>MUMB comput.<br>A Multitudel responsion and cat dynam

MUXF7 output.

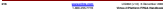

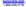

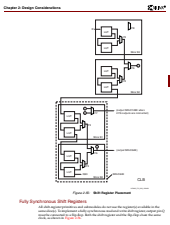

<span id="page-16-0"></span>UG002 (v1.0) 6 December 2000 **www.xilinx.com 217 Virtex-II Platform FPGA Handbook** 1-800-255-7778

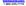

<span id="page-17-0"></span>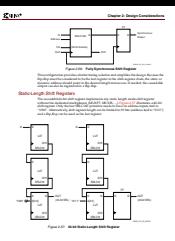

<span id="page-17-1"></span>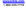

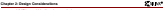

<span id="page-18-0"></span>VHDL and Verilog Instantiation Each part of the template should be inserted within the VHDL design file. The port map of the architecture section should include the design signal names. 256).<br>256 The ShiftRegister\_16 template can be used to instantiate an SRL16 primitive. VHDL and Verilog Templates In template names, the number indicates the number of bits (for example, SHIFT\_SELECT\_16 is the template for the 16-bit shift register) and the "C" extension means the template is cascadable. The following are templates for primitives: • SHIFT\_REGISTER\_16 • SHIFT\_REGISTER\_16\_C The following are templates for submodules: • SHIFT\_REGISTER\_32\_C (submodule: SRLC32E\_SUBM) • SHIFT\_REGISTER\_64\_C (submodule: SRLC64E\_SUBM) • SHIFT\_REGISTER\_128\_C (submodule: SRLC128E\_SUBM) The corresponding submodules have to be synthesized with the design. The American for the SHIFT SELECTARE IN THE SHIFT ARE provided in VERILA are provided in SHIFT and Verilog code **Association SWE 200** VHDL Template:  $-$  Module: SHIFT AND COLLECTIVE COLLECTION -- CASTADABLE 16-bit shift register -- Device: Virtex-II Family --------------------------------------------------------------------- -- Components Declarations: ------ generic ( -- Shift Register initialization ("0" by default) for functional simulation: INIT : bit\_vector := X"0000" ); -- pragma translate\_on port ( ) is start today A3 : in std\_logic; end component;

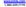

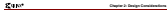

-- Architecture Section: attribute INIT: string; -- attribute INIT of U\_SRLC16E: label is "0000"; -- D => , -- insert input signal CE ... ... insert Park Husba and

A3 => , -- insert Address 3 signal Q => , -- insert output signal Q15 => -- insert cascadable output signal

Verilog Template: // Module: SHIFT\_REGISTER\_16 // Description: Verilog instantiation template //------------------------------------------------------------------- // Syntax for Synopsys FPGA Express

definition of the

//Shift Register initialization ("0" by default) for functional

 .A3(), .CLK(),  $\overline{\mathcal{L}}$ .Q15(); (201)

 $\mathcal{L}_{\text{max}}$ 

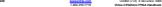

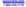